## Export of coordinates from autocad finding

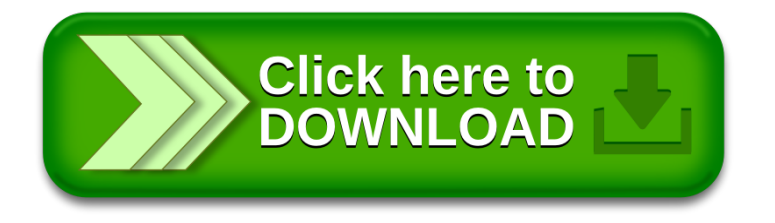